# <span id="page-0-0"></span>Package: LAM (via r-universe)

August 14, 2024

Type Package

Title Some Latent Variable Models

Version 0.8-1

Date 2024-07-15 13:08:01

Author Alexander Robitzsch [aut,cre]

Maintainer Alexander Robitzsch <robitzsch@ipn.uni-kiel.de>

Description Includes some procedures for latent variable modeling with a particular focus on multilevel data. The 'LAM' package contains mean and covariance structure modelling for multivariate normally distributed data (mlnormal(); Longford, 1987; [<doi:10.1093/biomet/74.4.817>](https://doi.org/10.1093/biomet/74.4.817)), a general Metropolis-Hastings algorithm (amh(); Roberts & Rosenthal, 2001, [<doi:10.1214/ss/1015346320>](https://doi.org/10.1214/ss/1015346320)) and penalized maximum likelihood estimation (pmle(); Cole, Chu & Greenland, 2014; [<doi:10.1093/aje/kwt245>](https://doi.org/10.1093/aje/kwt245)).

Depends  $R$  ( $>= 3.1$ )

Imports CDM, graphics, Rcpp, sirt, stats, utils

Suggests coda, expm, MASS, numDeriv, TAM

Enhances lavaan, lme4

LinkingTo Rcpp, RcppArmadillo

URL <https://github.com/alexanderrobitzsch/LAM>,

<https://sites.google.com/site/alexanderrobitzsch2/software>

License GPL  $(>= 2)$ 

Repository https://alexanderrobitzsch.r-universe.dev

RemoteUrl https://github.com/alexanderrobitzsch/lam

RemoteRef HEAD

RemoteSha ff8d6aef2e048f6beaa16d1c67e2c9d31222b8d5

# <span id="page-1-0"></span>**Contents**

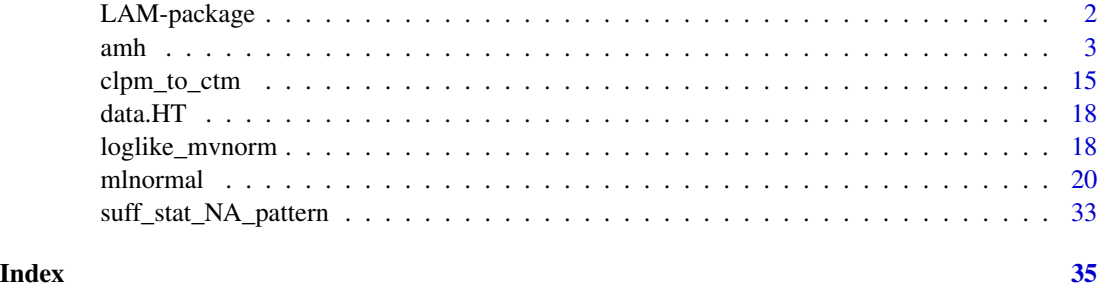

LAM-package *Some Latent Variable Models*

# **Description**

Includes some procedures for latent variable modeling with a particular focus on multilevel data. The 'LAM' package contains mean and covariance structure modelling for multivariate normally distributed data (mlnormal(); Longford, 1987; <doi:10.1093/biomet/74.4.817>), a general Metropolis-Hastings algorithm (amh(); Roberts & Rosenthal, 2001, <doi:10.1214/ss/1015346320>) and penalized maximum likelihood estimation (pmle(); Cole, Chu & Greenland, 2014; <doi:10.1093/aje/kwt245>).

# Details

The LAM package contains the following main functions:

- A general fitting method for mean and covariance structure for multivariate normally distributed data is the [mlnormal](#page-19-1) function. Prior distributions or regularization methods (lasso penalties) are also accommodated. Missing values on dependent variables can be treated by applying the full information maximum likelihood method implemented in this function.
- A general (but experimental) Metropolis-Hastings sampler for Bayesian analysis based on MCMC is implemented in the [amh](#page-2-1) function. Deterministic optimization of the posterior distribution (maximum posterior estimation or penalized maximum likelihood estimation) can be conduction with the  $pml$ e function which is based on [stats::optim](#page-0-0).

# Author(s)

Alexander Robitzsch [aut,cre]

Maintainer: Alexander Robitzsch <robitzsch@ipn.uni-kiel.de>

# References

Cole, S. R., Chu, H., & Greenland, S. (2013). Maximum likelihood, profile likelihood, and penalized likelihood: a primer. *American Journal of Epidemiology, 179*(2), 252-260. [doi:10.1093/aje/](https://doi.org/10.1093/aje/kwt245) [kwt245](https://doi.org/10.1093/aje/kwt245)

Longford, N. T. (1987). A fast scoring algorithm for maximum likelihood estimation in unbalanced mixed models with nested random effects. *Biometrika, 74*(4), 817-827. [doi:10.1093/biomet/](https://doi.org/10.1093/biomet/74.4.817) [74.4.817](https://doi.org/10.1093/biomet/74.4.817)

Roberts, G. O., & Rosenthal, J. S. (2001). Optimal scaling for various Metropolis-Hastings algorithms. *Statistical Science, 16*(4), 351-367. [doi:10.1214/ss/1015346320](https://doi.org/10.1214/ss/1015346320)

# Examples

```
## > library(LAM)
## ## LAM 0.0-4 (2017-03-03 16:53:46)
##
## __ ______ __ __
## /\ \ \qquad /\ _ \ /\ "-./ \
## \ \ \___ \ \ __ \ \ \ \-./\ \
## \ \_____\ \ \_\ \_\ \ \_\ \ \_\
## \/_____/ \/_/\/_/ \/_/ \/_/
##
```
<span id="page-2-1"></span>amh *Bayesian Model Estimation with Adaptive Metropolis Hastings Sampling (*amh*) or Penalized Maximum Likelihood Estimation (*pmle*)*

# <span id="page-2-2"></span>Description

The function amh conducts a Bayesian statistical analysis using the adaptive Metropolis-Hastings as the estimation procedure (Hoff, 2009; Roberts & Rosenthal, 2001). Only univariate prior distributions are allowed. Note that this function is intended just for experimental purpose, not to replace general purpose packages like WinBUGS, JAGS, Stan or MHadaptive.

The function pmle optimizes the penalized likelihood (Cole, Chu & Greenland, 2014) which means that the posterior is maximized and the maximum a posterior estimate is obtained. The optimization functions [stats::optim](#page-0-0) or [stats::nlminb](#page-0-0) can be used.

### Usage

```
amh(data, nobs, pars, model, prior, proposal_sd, pars_lower=NULL,
     pars_upper=NULL, derivedPars=NULL, n.iter=5000, n.burnin=1000,
     n.sims=3000, acceptance_bounds=c(.45,.55), proposal_refresh=50,
     proposal_equal=4, print_iter=50, boundary_ignore=FALSE )
pmle( data, nobs, pars, model, prior=NULL, model_grad=NULL, pars_lower=NULL,
   pars_upper=NULL, method="L-BFGS-B", control=list(), verbose=TRUE, hessian=TRUE,
     optim_fct="nlminb", h=1e-4, ... )
## S3 method for class 'amh'
summary(object, digits=3, file=NULL, ...)
```
<span id="page-2-0"></span> $amh$  3

```
## S3 method for class 'amh'
plot(x, conflevel=.95, digits=3, lag.max=.1,
    col.smooth="red", lwd.smooth=2, col.split="blue", lwd.split=2,
    lty.split=1, col.ci="orange", cex.summ=1, ask=FALSE, ... )
## S3 method for class 'amh'
coef(object, ...)
## S3 method for class 'amh'
logLik(object, ...)
## S3 method for class 'amh'
vcov(object, ...)
## S3 method for class 'amh'
confint(object, parm, level=.95, ... )
## S3 method for class 'pmle'
summary(object, digits=3, file=NULL, ...)
## S3 method for class 'pmle'
coef(object, ...)
## S3 method for class 'pmle'
logLik(object, ...)
## S3 method for class 'pmle'
vcov(object, ...)
## S3 method for class 'pmle'
confint(object, parm, level=.95, ... )
```
#### Arguments

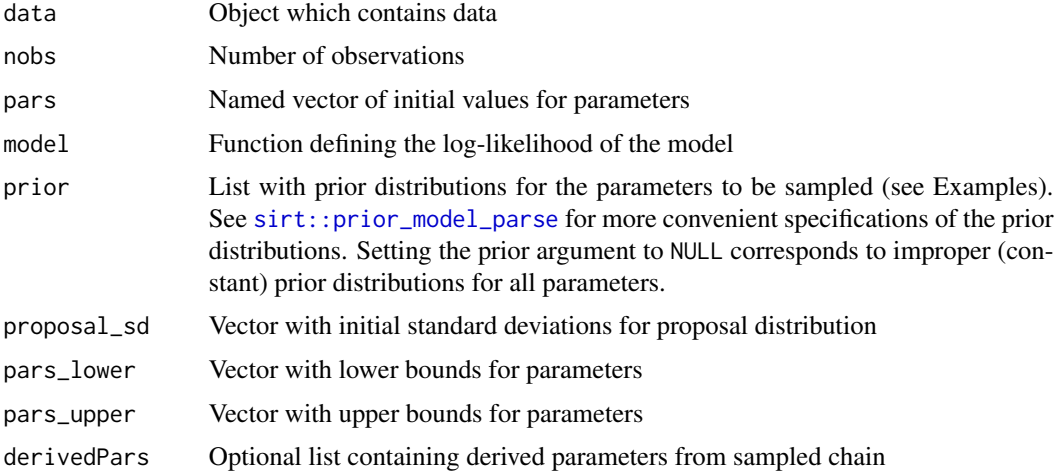

#### <span id="page-4-0"></span>amh  $\overline{5}$

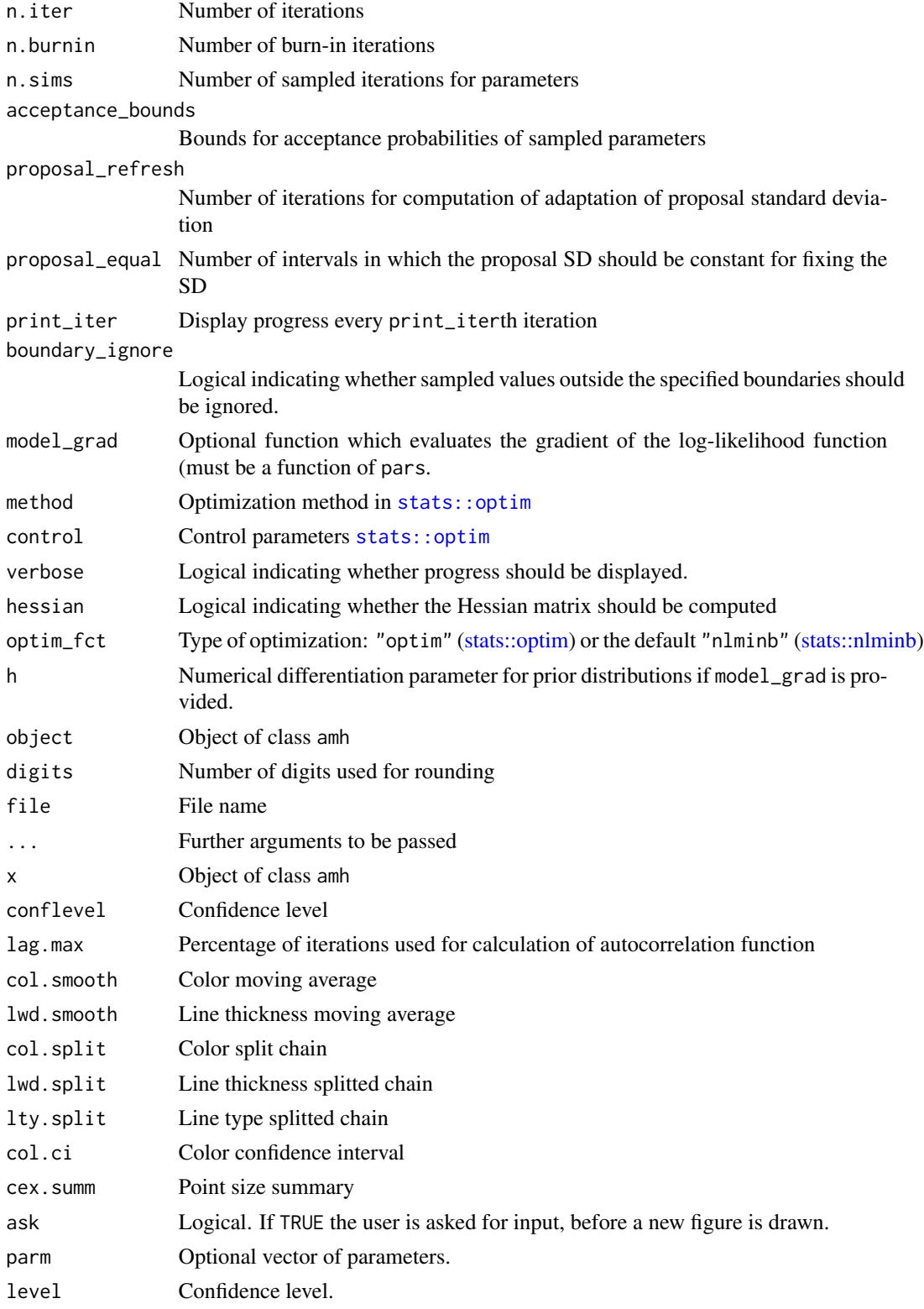

# Value

List of class amh including entries

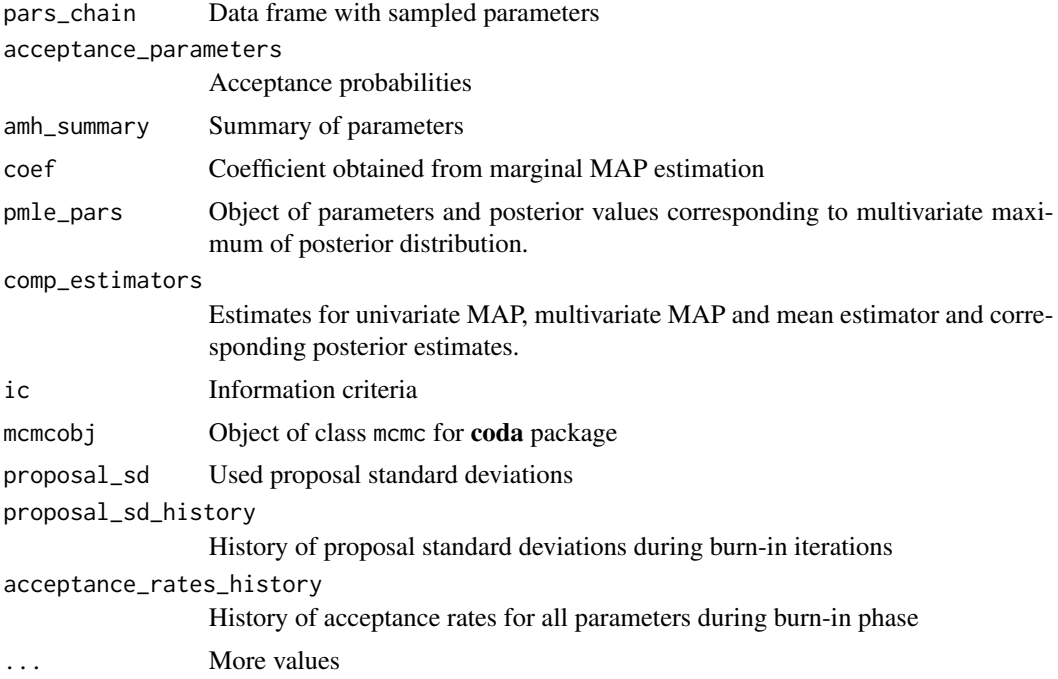

# References

Cole, S. R., Chu, H., & Greenland, S. (2013). Maximum likelihood, profile likelihood, and penalized likelihood: a primer. *American Journal of Epidemiology, 179*(2), 252-260. [doi:10.1093/aje/](https://doi.org/10.1093/aje/kwt245) [kwt245](https://doi.org/10.1093/aje/kwt245)

Hoff, P. D. (2009). *A first course in Bayesian statistical methods*. New York: Springer.

Roberts, G. O., & Rosenthal, J. S. (2001). Optimal scaling for various Metropolis-Hastings algorithms. *Statistical Science, 16*(4), 351-367. [doi:10.1214/ss/1015346320](https://doi.org/10.1214/ss/1015346320)

# See Also

See the Bayesian CRAN Task View for lot of information about alternative R packages.

[sirt::prior\\_model\\_parse](#page-0-0)

# Examples

```
## Not run:
#############################################################################
# EXAMPLE 1: Constrained multivariate normal distribution
#############################################################################
```
<span id="page-5-0"></span> $\epsilon$  6 amh

```
#--- simulate data
Sigma <- matrix( c(
   1, .55, .5,
    .55, 1, .45,
    .5, .45, 1 ), nrow=3, ncol=3, byrow=TRUE )
mu \leftarrow c(0,1,1.2)N < -400set.seed(9875)
dat <- MASS::mvrnorm( N, mu, Sigma )
colnames(dat) <- paste0("Y",1:3)
S <- stats::cov(dat)
M <- colMeans(dat)
#-- define maximum likelihood function for normal distribution
fit_ml <- function( S, Sigma, M, mu, n, log=TRUE){
    Sigma1 <- solve(Sigma)
   p <- ncol(Sigma)
   det_Sigma <- det( Sigma )
   eps <- 1E-30
    if ( det_Sigma < eps ){
            det_Sigma <- eps
    }
    11 <- - p * log( 2*pi ) - t( M - mu ) %*% Sigma1 %*% ( M - mu ) -
                  log( det_Sigma ) - sum( diag( Sigma1 %*% S ) )
    11 <- n/2 * 11if (! log){
       11 \leftarrow \exp(11)}
    l1 <- l1[1,1]
    return(l1)
}
# This likelihood function can be directly accessed by the loglike_mvnorm function.
#--- define data input
data <- list( "S"=S, "M"=M, "n"=N )
#--- define list of prior distributions
prior <- list()
prior[["mu1"]] <- list( "dnorm", list( x=NA, mean=0, sd=1 ) )
prior[["mu2"]] <- list( "dnorm", list( x=NA, mean=0, sd=5 ) )
prior[["sig1"]] <- list( "dunif", list( x=NA, 0, 10 ) )
prior[["rho"]] <- list( "dunif", list( x=NA,-1, 1 ) )
#** alternatively, one can specify the prior as a string and uses
# the 'prior_model_parse' function
prior_model2 <- "
  mu1 \sim dnorm(x=NA, mean=0, sd=1)
   mu2 \sim dnorm(x=NA, mean=0, sd=5)
   sig1 \sim dunif(x=NA, 0,10)
   rho ~ dunif(x=NA,-1,1)
   "
# convert string
prior2 <- sirt::prior_model_parse( prior_model2 )
```

```
prior2 # should be equal to prior
#--- define log likelihood function for model to be fitted
model <- function( pars, data ){
   # mean vector
   mu <- pars[ c("mu1", rep("mu2",2) ) ]
   # covariance matrix
    m1 \leq m1 atrix( pars["rho"] * pars["sig1"]^2, 3, 3 )
    diag(m1) <- rep( pars["sig1"]^2, 3 )
    Sigma <- m1
    # evaluate log-likelihood
    ll <- fit_ml( S=data$S, Sigma=Sigma, M=data$M, mu=mu, n=data$n)
    return(ll)
}
#--- initial parameter values
pars <-c(1,2,2,0)names(pars) <- c("mu1", "mu2", "sig1", "rho")
#--- initial proposal distributions
proposal_sd <- c( .4, .1, .05, .1 )
names(proposal_sd) <- names(pars)
#--- lower and upper bound for parameters
pars_lower <- c( -10, -10, .001, -.999 )
pars_upper <- c( 10, 10, 1E100, .999 )
#--- define list with derived parameters
derivedPars <- list( "var1"=~ I( sig1^2 ), "d1"=~ I( ( mu2 - mu1 ) / sig1 ) )
#*** start Metropolis-Hastings sampling
mod <- LAM::amh( data, nobs=data$n, pars=pars, model=model,
          prior=prior, proposal_sd=proposal_sd,
          n.iter=1000, n.burnin=300, derivedPars=derivedPars,
          pars_lower=pars_lower, pars_upper=pars_upper )
# some S3 methods
summary(mod)
plot(mod, ask=TRUE)
coef(mod)
vcov(mod)
logLik(mod)
#--- compare Bayesian credibility intervals and HPD intervals
ci <- cbind( confint(mod), coda::HPDinterval(mod$mcmcobj)[-1, ] )
ci
# interval lengths
cbind(ci[,2]-ci[,1],ci[,4] - ci[,3])
#--- plot update history of proposal standard deviations
graphics::matplot( x=rownames(mod$proposal_sd_history),
          y=mod$proposal_sd_history, type="o", pch=1:6)
#**** compare results with lavaan package
library(lavaan)
```
}

}

```
lavmodel <- "
   F = ~ 1*Y1 + 1*Y2 + 1*Y3F ~~ rho*F
   Y1 ~~ v1*Y1
   Y2 ~~ v1*Y2
   Y3 ~~ v1*Y3
   Y1 ~ mu1 * 1
   Y2 \sim mu2 * 1
   Y3 ~ - m u 2 ~ * ~ 1# total standard deviation
   sig1 := sqrt(rho + v1)
    "
# estimate model
mod2 <- lavaan::sem( data=as.data.frame(dat), lavmodel )
summary(mod2)
logLik(mod2)
#*** compare results with penalized maximum likelihood estimation
mod3 <- LAM::pmle( data=data, nobs=data$n, pars=pars, model=model, prior=prior,
            pars_lower=pars_lower, pars_upper=pars_upper, verbose=TRUE )
# model summaries
summary(mod3)
confint(mod3)
vcov(mod3)
#*** penalized likelihood estimation with provided gradient of log-likelihood
library(CDM)
fct <- function(x){
   model(pars=x, data=data )
# use numerical gradient (just for illustration)
grad <- function(pars){
   CDM::numerical_Hessian(par=pars, FUN=fct, gradient=TRUE, hessian=FALSE)
#- estimate model
mod3b <- LAM::pmle( data=data, nobs=data$n, pars=pars, model=model, prior=prior, model_grad=grad,
            pars_lower=pars_lower, pars_upper=pars_upper, verbose=TRUE )
summary(mod3b)
#--- lavaan with covariance and mean vector input
mod2a <- lavaan::sem( sample.cov=data$S, sample.mean=data$M, sample.nobs=data$n,
                model=lavmodel )
coef(mod2)
coef(mod2a)
#--- fit covariance and mean structure by fitting a transformed
# covariance structure
#* create an expanded covariance matrix
p \leftarrow \text{ncol}(S)S1 <- matrix( NA, nrow=p+1, ncol=p+1 )
```

```
S1[1:p,1:p] < -S + outer(M, M)
```

```
S1[p+1,1:p] <- S1[1:p, p+1] <- M
```

```
S1[p+1,p+1] <- 1
vars <- c( colnames(S), "MY" )
rownames(S1) <- colnames(S1) <- vars
#* lavaan model
lavmodel <- "
   # indicators
   F = ~ 1*Y1 + 1*Y2 + 1*Y3# pseudo-indicator representing mean structure
   FM=~ 1*MY
   MY ~~ 0*MY
   FM ~~ 1*FM
   F \sim 0*FM# mean structure
   FM=~ mu1*Y1 + mu2*Y2 + mu2*Y3
    # variance structure
    F ~~ rho*F
   Y1 ~~ v1*Y1
   Y2 ~~ v1*Y2
   Y3 ~~ v1*Y3
    sig1 := sqrt(rho + v1)"
# estimate model
mod2b <- lavaan::sem( sample.cov=S1,sample.nobs=data$n,
                model=lavmodel )
summary(mod2b)
summary(mod2)
#############################################################################
# EXAMPLE 2: Estimation of a linear model with Box-Cox transformation of response
#############################################################################
#*** simulate data with Box-Cox transformation
set.seed(875)
N < - 1000b0 < -1.5b1 < - .3sigma <-.5
lambda <-0.3# apply inverse Box-Cox transformation
  # yl=( y^lambda - 1 ) / lambda
  # -> y=( lambda * yl + 1 )^(1/lambda)
x <- stats::rnorm( N, mean=0, sd=1 )
yl <- stats::rnorm( N, mean=b0, sd=sigma ) + b1*x
# truncate at zero
eps <- .01
yl <- ifelse( yl < eps, eps, yl )
y \leftarrow ( lambda * y1 + 1 ) ^(1/lambda )
#-- display distributions of transformed and untransformed data
   graphics::par(mfrow=c(1,2))
graphics::hist(yl, breaks=20)
graphics::hist(y, breaks=20)
```

```
graphics::par(mfrow=c(1,1))
#*** define vector of parameters
pars \leq -c(0, 0, 1, -2)names(pars) <- c("b0", "b1", "sigma", "lambda")
#*** input data
data \leftarrow list( "y"=y, "x"=x)
#*** define model with log-likelihood function
model <- function( pars, data ){
    sigma <- pars["sigma"]
   b0 <- pars["b0"]
   b1 <- pars["b1"]
    lambda <- pars["lambda"]
    if ( abs(lambda) < .01 { lambda <- .01 * sign(lambda) }
   y <- data$y
   x <- data$x
   n <- length(y)
   y_lambda <- ( y^lambda - 1 ) / lambda
    11 < - n/2 * log(2 * pi) - n * log( signa) -1/(2*sigma^2)* sum( (y_1ambda - b0 - b1*x)^2 ) +(lambda - 1) * sum(log(y))return(ll)
}
#-- test model function
model( pars, data )
#*** define prior distributions
prior <- list()
prior[["b0"]] <- list( "dnorm", list( x=NA, mean=0, sd=10 ) )
prior[["b1"]] <- list( "dnorm", list( x=NA, mean=0, sd=10 ) )
prior[["sigma"]] <- list( "dunif", list( x=NA, 0, 10 ) )
prior[["lambda"]] <- list( "dunif", list( x=NA, -2, 2 ) )
#*** define proposal SDs
proposal_sd <- c( .1, .1, .1, .1 )
names(proposal_sd) <- names(pars)
#*** define bounds for parameters
pars_lower <- c( -100, -100, .01, -2 )
pars_upper <- c( 100, 100, 100, 2 )
#*** sampling routine
mod <- LAM::amh( data, nobs=N, pars, model, prior, proposal_sd,
        n.iter=10000, n.burnin=2000, n.sims=5000,
        pars_lower=pars_lower, pars_upper=pars_upper )
#-- S3 methods
summary(mod)
plot(mod, ask=TRUE )
#*** estimating Box-Cox transformation in MASS package
library(MASS)
mod2 <- MASS::boxcox( stats::lm( y \sim x ), lambda=seq(-1,2,length=100) )
mod2$x[ which.max( mod2$y ) ]
#*** estimate Box-Cox parameter lambda with car package
```

```
library(car)
mod3 <- car::powerTransform( y ~ x )
summary(mod3)
# fit linear model with transformed response
mod3a <- stats::lm( car::bcPower( y, mod3$roundlam) ~ x )
summary(mod3a)
#############################################################################
# EXAMPLE 3: STARTS model directly specified in LAM or lavaan
#############################################################################
## Data from Wu (2016)
library(LAM)
library(sirt)
library(STARTS)
## define list with input data
## S ... covariance matrix, M ... mean vector
# read covariance matrix of data in Wu (older cohort, positive affect)
S <- matrix( c( 12.745, 7.046, 6.906, 6.070, 5.047, 6.110,
    7.046, 14.977, 8.334, 6.714, 6.91, 6.624,
    6.906, 8.334, 13.323, 7.979, 8.418, 7.951,
    6.070, 6.714, 7.979, 12.041, 7.874, 8.099,
    5.047, 6.91, 8.418, 7.874, 13.838, 9.117,
    6.110, 6.624, 7.951, 8.099, 9.117, 15.132 ),
    nrow=6, ncol=6, byrow=TRUE )
#* standardize S such that the average SD is 1 (for ease of interpretation)
M_SD <- mean( sqrt( diag(S) ))
S \leftarrow S / M_SSD^2colnames(S) <- rownames(S) <- paste0("W",1:6)
W < -6 # number of measurement waves
data <- list( "S"=S, "M"=rep(0,W), "n"=660, "W"=W )
#*** likelihood function for the STARTS model
model <- function( pars, data ){
   # mean vector
   mu <- data$M
   # covariance matrix
    W <- data$W
    var_trait <- pars["vt"]
   var_ar <- pars["va"]
   var_state <- pars["vs"]
    a \leftarrow \text{pars}['b"]Sigma <- STARTS::starts_uni_cov( W=W, var_trait=var_trait,
                var_ar=var_ar, var_state=var_state, a=a )
    # evaluate log-likelihood
    ll <- LAM::loglike_mvnorm( S=data$S, Sigma=Sigma, M=data$M, mu=mu,
                n=data$n, lambda=1E-5)
    return(ll)
}
#** Note:
```
 $amh$  13

```
# (1) The function starts_uni_cov calculates the model implied covariance matrix
# for the STARTS model.
# (2) The function loglike_mvnorm evaluates the loglikelihood for a multivariate
# normal distribution given sample and population means M and mu, and sample
# and population covariance matrix S and Sigma.
#*** starting values for parameters
pars <- c( .33, .33, .33, .75)
names(pars) <- c("vt","va","vs","b")
#*** bounds for acceptance rates
acceptance_bounds <- c( .45, .55 )
#*** starting values for proposal standard deviations
proposal_sd <- c( .1, .1, .1, .1 )
names(proposal_sd) <- names(pars)
#*** lower and upper bounds for parameter estimates
pars_lower <- c( .001, .001, .001, .001 )
pars_upper <- c( 10, 10, 10, .999 )
#*** define prior distributions | use prior sample size of 3
prior_model <- "
   vt ~ dinvgamma2(NA, 3, .33 )
   va ~ dinvgamma2(NA, 3, .33 )
   vs ~ dinvgamma2(NA, 3, .33 )
   b \sim dbeta(NA, 4, 4)
       "
#*** define number of iterations
n.burnin <- 5000
n.iter <- 20000
set.seed(987) # fix random seed
#*** estimate model with 'LAM::amh' function
mod <- LAM::amh( data=data, nobs=data$n, pars=pars, model=model,
           prior=prior_model, proposal_sd=proposal_sd, n.iter=n.iter,
           n.burnin=n.burnin, pars_lower=pars_lower, pars_upper=pars_upper)
#*** model summary
summary(mod)
 ## Parameter Summary (Marginal MAP estimation)
 ## parameter MAP SD Q2.5 Q97.5 Rhat SERatio effSize accrate
 ## 1 vt 0.352 0.088 0.122 0.449 1.014 0.088 128 0.557
 ## 2 va 0.335 0.080 0.238 0.542 1.015 0.090 123 0.546
 ## 3 vs 0.341 0.018 0.297 0.367 1.005 0.042 571 0.529
 ## 4 b 0.834 0.065 0.652 0.895 1.017 0.079 161 0.522
 ##
 ## Comparison of Different Estimators
 ##
 ## MAP: Univariate marginal MAP estimation
 ## mMAP: Multivariate MAP estimation (penalized likelihood estimate)
 ## Mean: Mean of posterior distributions
 ##
 ## Parameter Summary:
 ## parm MAP mMAP Mean
 ## 1 vt 0.352 0.294 0.300
 ## 2 va 0.335 0.371 0.369
 ## 3 vs 0.341 0.339 0.335
 ## 4 b 0.834 0.822 0.800
```

```
#* inspect convergence
plot(mod, ask=TRUE)
#---------------------------
# fitting the STARTS model with penalized maximum likelihood estimation
mod2 <- LAM::pmle( data=data, nobs=data$n, pars=pars, model=model, prior=prior_model,
           pars_lower=pars_lower, pars_upper=pars_upper, method="L-BFGS-B",
           control=list( trace=TRUE ) )
# model summaries
summary(mod2)
 ## Parameter Summary
 ## parameter est se t p active
 ## 1 vt 0.298 0.110 2.712 0.007 1
 ## 2 va 0.364 0.102 3.560 0.000 1
 ## 3 vs 0.337 0.018 18.746 0.000 1
 ## 4 b 0.818 0.074 11.118 0.000 1
#---------------------------
# fitting the STARTS model in lavaan
library(lavaan)
## define lavaan model
lavmodel <- "
     #*** stable trait
    T=- 1*W1 + 1*W2 + 1*W3 + 1*W4 + 1*W5 + 1*W6T \sim vt * TW1 ~~ 0*W1
    W2 ~~ 0*W2
    W3 ~~ 0*W3
    W4 ~~ 0*W4
    W5 ~~ 0*W5
    W6 ~~ 0*W6
    #*** autoregressive trait
    AR1=~1*W1AR2=~ 1*W2
    AR3=~1*W3AR4=~1*W4AR5=~ 1*W5
    AR6=~ 1*W6
    #*** state component
    S1 = ~ 1*W1S2=~ 1*W2
    S3=~ 1*W3
    S4 = ~ 1*W4S5=~ 1*W5
    S6=~ 1*W6
    S1 \sim vs * S1
    S2 ~\sim vs ~\star S2
    S3 \sim vs \star S3
    S4 \sim vs \star S4
    S5 \sim vs \star S5
```

```
S6 ~\sim vs * S6
     AR2 \sim b \times AR1AR3 \sim b \star AR2
    AR4 \sim b \star AR3
    AR5 ~ ~ b ~ * ~ AR4AR6 \sim b \star AR5
    AR1 ~~ va * AR1
    AR2 ~~ v1 * AR2
    AR3 ~~ v1 * AR3
    AR4 \sim v1 \star AR4
    AR5 ~~ v1 * AR5
    AR6 ~~ v1 * AR6
     #*** nonlinear constraint
     v1 == va * ( 1 - b^2)#*** force variances to be positive
    vt > 0.001
    va > 0.001
    vs > 0.001
     #*** variance proportions
    var_total :=vt + vs + va
    propt :=vt / var_total
    propa :=va / var_total
    props :=vs / var_total
    "
# estimate lavaan model
mod <- lavaan::lavaan(model=lavmodel, sample.cov=S, sample.nobs=660)
# summary and fit measures
summary(mod)
lavaan::fitMeasures(mod)
coef(mod)[ ! duplicated( names(coef(mod))) ]
  ## vt vs b va v1
 ## 0.001000023 0.349754630 0.916789054 0.651723144 0.103948711
## End(Not run)
```
clpm\_to\_ctm *Transformation of Path Coefficients of Cross-Lagged Panel Model*

### Description

Transforms path coefficients  $\Phi(\Delta t_1)$  of a cross-lagged panel model (CLPM) based on time interval  $\Delta t_1$  into a time interval  $\Delta t_2$ . The transformation is based on the assumption of a continuous time model (CTM; Voelkle, Oud, Davidov, & Schmidt, 2012) including a drift matrix A. The transformation relies on the matrix exponential function (see Kuiper & Ryan, 2018), i.e.  $\Phi(\Delta t_1)$  =  $\exp(\mathbf{A}\Delta t_1)$ .

# Usage

```
clpm_to_ctm(Phi1, delta1=1, delta2=2, Phi1_vcov=NULL)
```
# Arguments

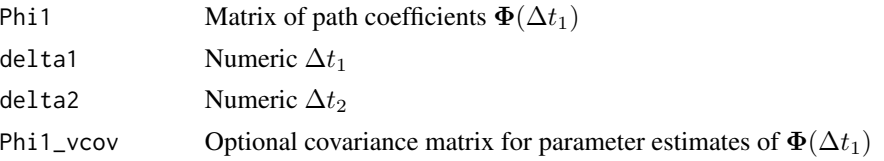

# Value

A list with following entries

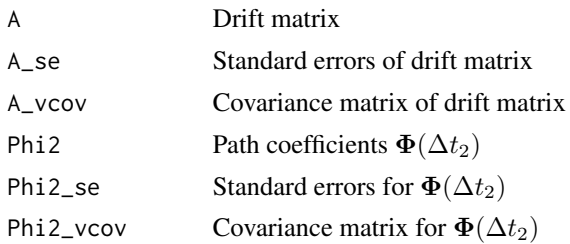

#### References

Kuiper, R. M., & Ryan, O. (2018). Drawing conclusions from cross-lagged relationships: Reconsidering the role of the time-interval. *Structural Equation Modeling, 25*(5), 809-823. [doi:10.1080](https://doi.org/10.1080/10705511.2018.1431046)/ [10705511.2018.1431046](https://doi.org/10.1080/10705511.2018.1431046)

Voelkle, M. C., Oud, J. H., Davidov, E., & Schmidt, P. (2012). An SEM approach to continuous time modeling of panel data: Relating authoritarianism and anomia. *Psychological Methods, 17*(2), 176-192. [doi:10.1037/a0027543](https://doi.org/10.1037/a0027543)

# Examples

```
#############################################################################
# EXAMPLE 1: Example of Voelkle et al. (2012)
#############################################################################
```
library(expm)

```
# path coefficient matrix of Voelkle et al. (2012), but see
# also Kuiper and Ryan (2018)
Phi1 <- matrix( c( .64, .18,
                  .03, .89 ), nrow=2, ncol=2, byrow=TRUE )
# transformation to time interval 2
mod <- LAM::clpm_to_ctm(Phi1, delta1=1, delta2=2)
print(mod)
```
## Not run: ############################################################################# # EXAMPLE 2: Example with two dimensions #############################################################################

library(STARTS)

# clpm\_to\_ctm 17

```
library(lavaan)
data(data.starts02, package="STARTS")
dat <- data.starts02$younger_cohort
cormat <- cov2cor(as.matrix(dat$covmat))
#-- estimate CLPM
lavmodel <- "
       a2 \sim a1 + b1b2 \sim a1 + b1"
mod <- lavaan::sem(lavmodel, sample.cov=cormat, sample.nobs=500)
summary(mod)
#- select parameters
pars <- c("a2~a1", "a2~b1", "b2~a1", "b2~b1")
Phi1 <- matrix( coef(mod)[pars], 2, 2, byrow=TRUE)
Phi1_vcov <- vcov(mod)[ pars, pars ]
# conversion to time interval 1.75
LAM::clpm_to_ctm(Phi1=Phi1, delta1=1, delta2=1.75, Phi1_vcov=Phi1_vcov)
#############################################################################
# EXAMPLE 3: Example with three dimensions
#############################################################################
library(STARTS)
library(lavaan)
data(data.starts02, package="STARTS")
dat <- data.starts02$younger_cohort
cormat <- cov2cor(as.matrix(dat$covmat))
#-- estimate CLPM
lavmodel <- "
       a4 \sim a1 + b1 + c1b4 - a1 + b1 + c1c4 \sim a1 + b1 + c1"
mod <- lavaan::sem(lavmodel, sample.cov=cormat, sample.nobs=500)
summary(mod)
#- select parameters
pars <- 1:9
Phi1 <- matrix( coef(mod)[pars], 3, 3, byrow=TRUE)
Phi1_vcov <- vcov(mod)[ pars, pars ]
# conversion frpm time interval 3 to time interval 1
LAM::clpm_to_ctm(Phi1=Phi1, delta1=3, delta2=1, Phi1_vcov=Phi1_vcov)
## End(Not run)
```
<span id="page-17-0"></span>

# Description

Selected datasets from Heck and Thomas (2015).

# Usage

data(data.HT12)

# Format

```
• The format of the dataset data.HT12 from Chapter 1 is:
  'data.frame': 120 obs. of 11 variables:
  $ schcode: num 100 100 100 100 100 107 107 107 107 107 ...
  $ read : num 682 644 651 710 673 593 660 640 646 634 ...
  $ math : num 714 661 670 786 719 598 660 622 647 696 ...
  $ lang : num 673 670 648 677 698 596 673 613 618 645 ...
 $ ess : num -2.8 -2.8 -2.8 -2.8 -2.8 3.19 3.19 3.19 3.19 3.19 ...
  $ cses : num -2.4 -2.4 -2.4 -2.4 -2.4 1.67 1.67 1.67 1.67 1.67 ...
  $ female : num 0 0 0 0 0 0 1 1 1 0 ...
 $ lowses : num 0 0 0 0 1 0 0 1 1 0 ...
  $ lgsch : num 0 0 0 0 0 0 0 0 0 0 ...
  $ age: num 135 140 135 151 138 138 140 141 144 146 ...
  $ ncses : num 2.4 2.4 2.4 2.4 2.4 -1.67 -1.67 -1.67 -1.67 -1.67 ...
```
# Source

https://www.routledge.com/An-Introduction-to-Multilevel-Modeling-Techniques-MLM-and-SEM-Approaches/Heck-Thomas/p/book/9781848725522

#### References

Heck, R. H. & Thomas, S. L. (2015). *An introduction to multilevel modeling techniques*. Routledge, New York.

loglike\_mvnorm *Log-Likelihood Value of a Multivariate Normal Distribution*

# Description

Computes log-likelihood value of a multivariate normal distribution given the empirical mean vector and the empirical covariance matrix as sufficient statistics.

# <span id="page-18-0"></span>Usage

```
loglike_mvnorm(M, S, mu, Sigma, n, log=TRUE, lambda=0, ginv=FALSE, eps=1e-30,
       use_rcpp=FALSE )
```
loglike\_mvnorm\_NA\_pattern( suff\_stat, mu, Sigma, log=TRUE, lambda=0, ginv=FALSE, eps=1e-30, use\_rcpp=FALSE )

# Arguments

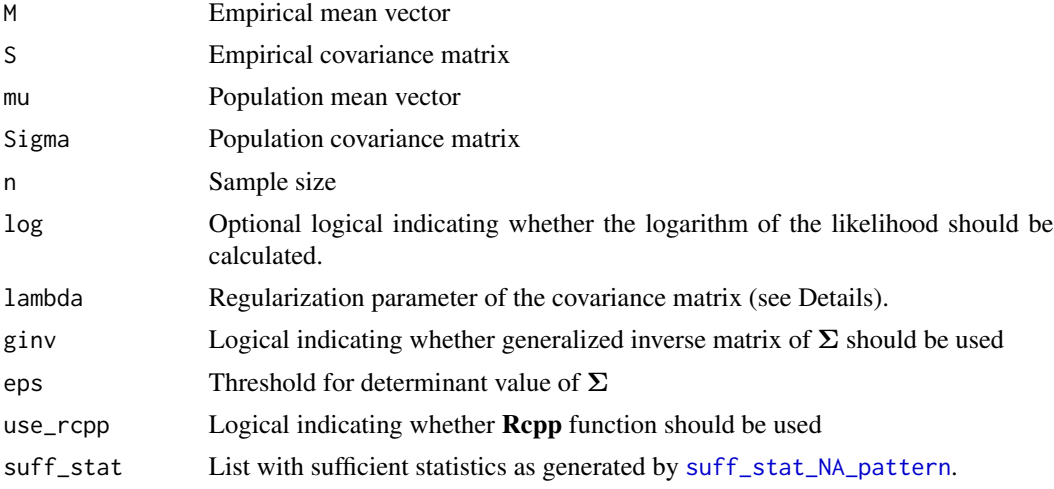

# Details

The population covariance matrix  $\Sigma$  is regularized if  $\lambda$  (lambda) is chosen larger than zero. Let  $\Delta_{\Sigma}$  denote a diagonal matrix containing the diagonal entries of  $\Sigma$ . Then, a regularized matrix  $\Sigma^*$ is defined as  $\Sigma^* = w\Sigma + (1 - w)\Delta_{\Sigma}$  with  $w = n/(n + \lambda)$ .

# Value

Log-likelihood value

# Examples

```
#############################################################################
# EXAMPLE 1: Multivariate normal distribution
#############################################################################
```

```
library(MASS)
```

```
#--- simulate data
Sigma \leq c( 1, .55, .5, .55, 1, .5, .5, .5, 1)
Sigma <- matrix( Sigma, nrow=3, ncol=3 )
mu \leftarrow c(0,1,1.2)N < -400set.seed(9875)
dat <- MASS::mvrnorm( N, mu, Sigma )
```
#### 20 mlnormal and the control of the control of the control of the control of the control of the control of the control of the control of the control of the control of the control of the control of the control of the control

```
colnames(dat) <- paste0("Y",1:3)
S <- stats::cov(dat)
M <- colMeans(dat)
#--- evaulate likelihood
res1 <- LAM::loglike_mvnorm( M=M, S=S, mu=mu, Sigma=Sigma, n=N, lambda=0 )
# compare log likelihood with somewhat regularized covariance matrix
res2 <- LAM::loglike_mvnorm( M=M, S=S, mu=mu, Sigma=Sigma, n=N, lambda=1 )
print(res1)
print(res2)
## Not run:
#############################################################################
# EXAMPLE 2: Multivariate normal distribution with missing data patterns
#############################################################################
library(STARTS)
data(data.starts01b, package="STARTS")
dat <- data.starts01b
dat1 <- dat[, paste0("E",1:3)]
#-- compute sufficient statistics
suff_stat <- LAM::suff_stat_NA_pattern(dat1)
#-- define some population mean and covariance
mu <- colMeans(dat1, na.rm=TRUE)
Sigma <- stats::cov(dat1, use="pairwise.complete.obs")
#-- compute log-likelihood
LAM::loglike_mvnorm_NA_pattern( suff_stat=suff_stat, mu=mu, Sigma=Sigma)
## End(Not run)
```
<span id="page-19-1"></span>mlnormal *(Restricted) Maximum Likelihood Estimation with Prior Distributions and Penalty Functions under Multivariate Normality*

# Description

The mlnormal estimates statistical model for multivariate normally distributed outcomes with specified mean structure and covariance structure (see Details and Examples). Model classes include multilevel models, factor analysis, structural equation models, multilevel structural equation models, social relations model and perhaps more.

The estimation can be conducted under maximum likelihood, restricted maximum likelihood and maximum posterior estimation with prior distribution. Regularization (i.e. LASSO penalties) is also accomodated.

<span id="page-19-0"></span>

# Usage

```
mlnormal(y, X, id, Z_list, Z_index, beta=NULL, theta, method="ML", prior=NULL,
   lambda_beta=NULL, weights_beta=NULL, lambda_theta=NULL, weights_theta=NULL,
   beta_lower=NULL, beta_upper=NULL, theta_lower=NULL, theta_upper=NULL,
   maxit=800, globconv=1e-05, conv=1e-06, verbose=TRUE, REML_shortcut=NULL,
   use_ginverse=FALSE, vcov=TRUE, variance_shortcut=TRUE, use_Rcpp=TRUE,
   level=0.95, numdiff.parm=1e-04, control_beta=NULL, control_theta=NULL)
```

```
## S3 method for class 'mlnormal'
summary(object, digits=4, file=NULL, ...)
```
## S3 method for class 'mlnormal'  $print(x, \text{ digits=4}, \ldots)$ 

## S3 method for class 'mlnormal' coef(object, ...)

## S3 method for class 'mlnormal' logLik(object, ...)

## S3 method for class 'mlnormal' vcov(object, ...)

```
## S3 method for class 'mlnormal'
confint(object, parm, level=.95, ... )
```
# Arguments

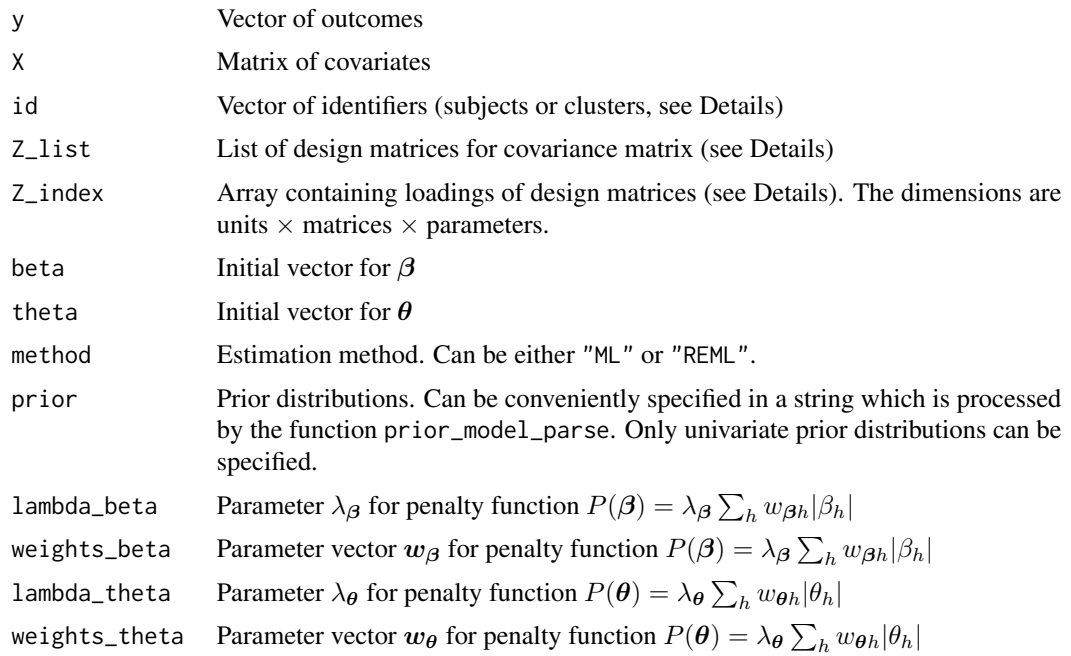

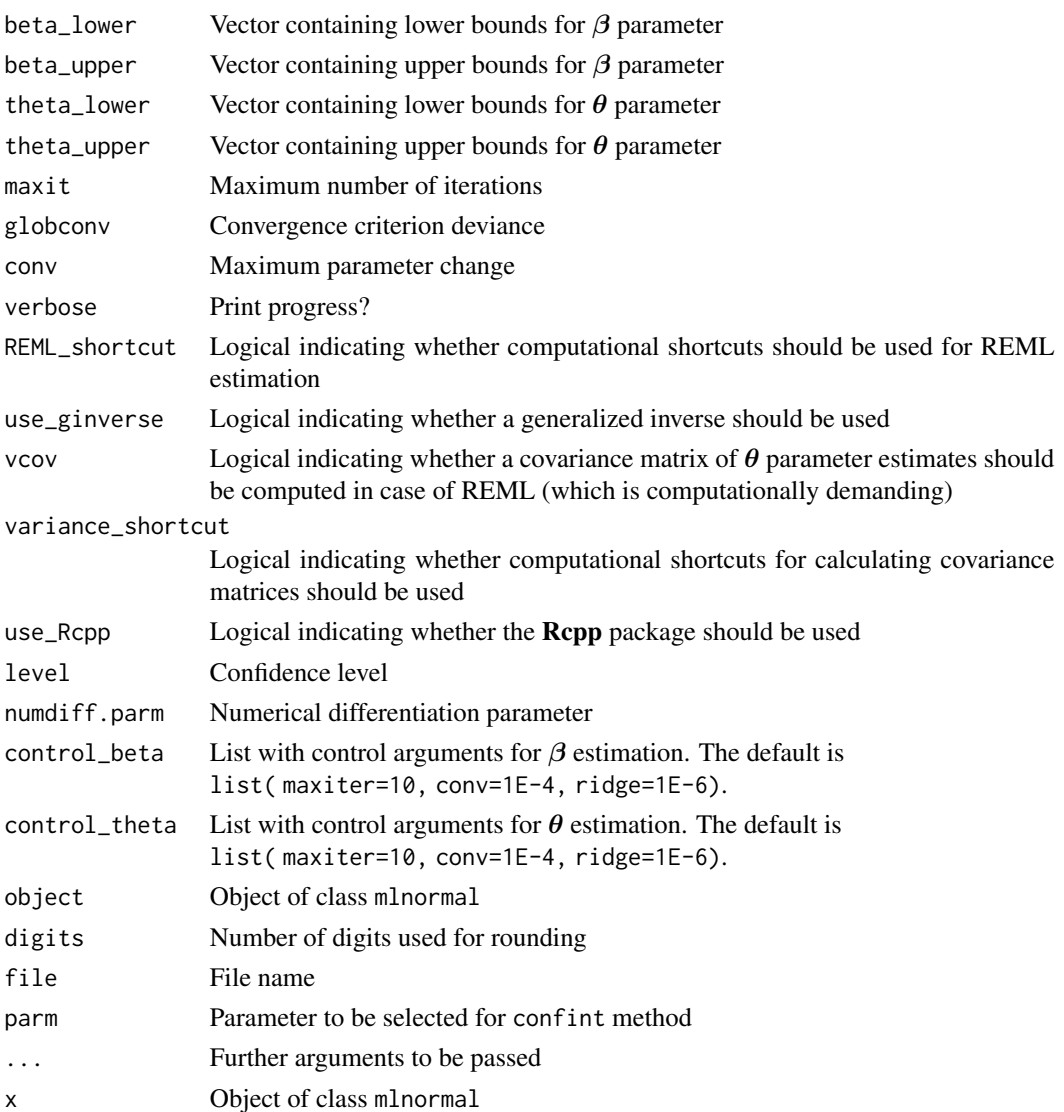

# Details

The data consists of outcomes  $y_i$  and covariates  $X_i$  for unit i. The unit can be subjects, clusters (like schools) or the full outcome vector. It is assumed that  $y_i$  is normally distributed as  $N(\mu_i, V_i)$ where the mean structure is modelled as

$$
\boldsymbol{\mu}_i = \boldsymbol{X}_i\boldsymbol{\beta}
$$

and the covariance structure  $V_i$  depends on a parameter vector  $\theta$ . More specifically, the covariance matrix  $V_i$  is modelled as a sum of functions of the parameter  $\theta$  and known design matrices  $Z_{im}$  for unit  $i$  ( $m = 1, \ldots, M$ ). The model is

$$
V_i = \sum_{m=1}^{M} \mathbf{Z}_{im} \gamma_{im} \quad \text{with} \quad \gamma_{im} = \prod_{h=1}^{H} \theta_h^{q_{imh}}
$$

where  $q_{imh}$  are non-negative known integers specified in Z\_index and  $\mathbb{Z}_{im}$  are design matrices specified in Z\_list.

The estimation follows Fisher scoring (Jiang, 2007; for applications see also Longford, 1987; Lee, 1990; Gill & Swartz, 2001) and the regularization approach is as described in Lin, Pang and Jiang (2013) (see also Krishnapuram, Carin, Figueiredo, & Hartemink, 2005).

# Value

List with entries

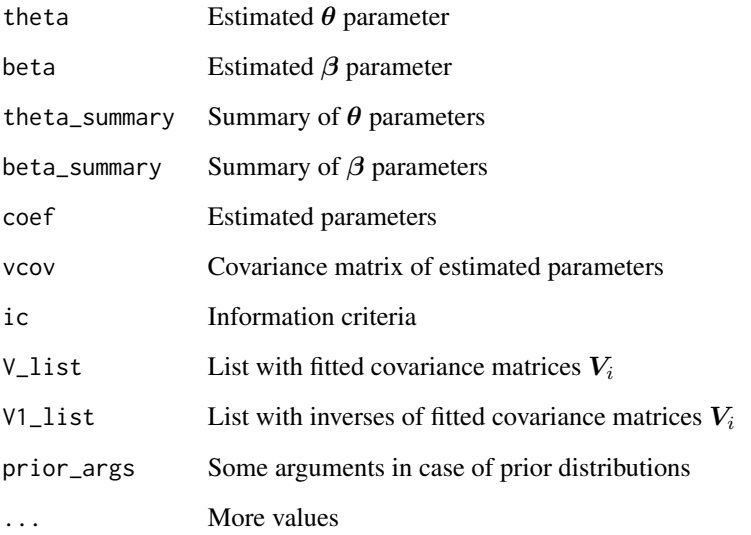

# References

Gill, P. S., & Swartz, T. B. (2001). Statistical analyses for round robin interaction data. *Canadian Journal of Statistics, 29*, 321-331. [doi:10.2307/3316080](https://doi.org/10.2307/3316080)

Jiang, J. (2007). *Linear and generalized linear mixed models and their applications*. New York: Springer.

Krishnapuram, B., Carin, L., Figueiredo, M. A., & Hartemink, A. J. (2005). Sparse multinomial logistic regression: Fast algorithms and generalization bounds. *IEEE Transactions on Pattern Analysis and Machine Intelligence, 27*, 957-968. [doi:10.1109/TPAMI.2005.127](https://doi.org/10.1109/TPAMI.2005.127)

Lee, S. Y. (1990). Multilevel analysis of structural equation models. *Biometrika, 77*, 763-772. [doi:10.1093/biomet/77.4.763](https://doi.org/10.1093/biomet/77.4.763)

Lin, B., Pang, Z., & Jiang, J. (2013). Fixed and random effects selection by REML and pathwise coordinate optimization. *Journal of Computational and Graphical Statistics, 22*, 341-355. [doi:10.1080/10618600.2012.681219](https://doi.org/10.1080/10618600.2012.681219)

Longford, N. T. (1987). A fast scoring algorithm for maximum likelihood estimation in unbalanced mixed models with nested random effects. *Biometrika, 74*, 817-827. [doi:10.1093/biomet/74.4.817](https://doi.org/10.1093/biomet/74.4.817)

# See Also

See lavaan, sem, lava, OpenMx or nlsem packages for estimation of (single level) structural equation models.

See the regsem and lsl packages for regularized structural equation models.

See lme4 or nlme package for estimation of multilevel models.

See the lmmlasso and glmmLasso packages for regularized mixed effects models.

See OpenMx and xxM packages (*http://xxm.times.uh.edu/*) for estimation of multilevel structural equation models.

### Examples

```
## Not run:
#############################################################################
# EXAMPLE 1: Two-level random intercept model
#############################################################################
```

```
#--------------------------------------------------------------
# Simulate data
#--------------------------------------------------------------
```

```
set.seed(976)
G <-150; rg <-c(10,20) # 150 groups with group sizes ranging from 10 to 20
#* simulate group sizes
ng <- round( stats::runif( G, min=rg[1], max=rg[2] ) )
idcluster \leq rep(1:G, ng)
#* simulate covariate
iccx \leftarrow .3x \leq rep(\text{stats::rnorm}(\text{G, sd=sqrt}(\text{iccx}), \text{ng}) +stats::rnorm( sum(ng), sd=sqrt( 1 - iccx) )
#* simulate outcome
b0 \leftarrow 1.5; b1 \leftarrow .4; iccy \leftarrow .2y \le -b0 + b1*x + rep(stats::rnorm( G, sd=sqrt( iccy) ), ng ) +stats::rnorm( sum(ng), sd=sqrt( 1 - iccy) )
```

```
#-----------------------
```

```
#--- arrange input for mlnormal function
```

```
id <- idcluster # cluster is identifier
X \leftarrow \text{cbind}(1, x) # matrix of covariates
N < - length(id) \# number of units (clusters), which is G
```

```
MD < - max(ng) # maximum number of persons in a group
NP < -2 # number of covariance parameters theta
```

```
#* list of design matrix for covariance matrix
# In the case of the random intercept model, the covariance structure is
# tau^2 * J + sigma^2 * I, where J is a matrix of ones and I is the
# identity matrix
Z \leftarrow as.list(1:G)for (gg in 1:G){
```

```
Ngg <- ng[gg]
    Z[[gg]] <- as.list( 1:2 )
    Z[[gg]][[1]] <- matrix( 1, nrow=Ngg, ncol=Ngg ) # level 2 variance
   Z[[gg]][[2]] \leftarrow diag(1, Ngg) # level 1 variance
}
Z_list <- Z
#* parameter list containing the powers of parameters
Z_index \leftarrow array( 0, dim=c(G, 2, 2) )Z_index[ 1:G, 1, 1] <- Z_index[ 1:G, 2, 2] <- 1
#** starting values and parameter names
beta <- c( 1, 0 )names(beta) \leq c("int", "x")
theta <-c(.05, 1)names(theta) <- c("tau2", "sig2" )
#** create dataset for lme4 for comparison
dat <- data.frame(y=y, x=x, id=id )
#--------------------------------------------------------------
# Model 1: Maximum likelihood estimation
#--------------------------------------------------------------
#** mlnormal function
mod1a <- LAM::mlnormal( y=y, X=X, id=id, Z_list=Z_list, Z_index=Z_index,
            beta=beta, theta=theta, method="ML" )
summary(mod1a)
# lme4::lmer function
library(lme4)
mod1b <- lme4::lmer(y \sim x + (1 \mid id), data=dat, REML=FALSE)
summary(mod1b)
#--------------------------------------------------------------
# Model 2: Restricted maximum likelihood estimation
#--------------------------------------------------------------
#** mlnormal function
mod2a <- LAM::mlnormal( y=y, X=X, id=id, Z_list=Z_list, Z_index=Z_index,
            beta=beta, theta=theta, method="REML" )
summary(mod2a)
# lme4::lmer function
mod2b <- lme4::lmer( y \sim x + (1 \mid id), data=dat, REML=TRUE)
summary(mod2b)
#--------------------------------------------------------------
# Model 3: Estimation of standard deviation instead of variances
#--------------------------------------------------------------
# The model is now parametrized in standard deviations
# Variances are then modeled as tau^2 and sigma^2, respectively.
```
Z\_index2 <- 2\*Z\_index # change loading matrix

#### 26 mlnormal and the control of the control of the control of the control of the control of the control of the control of the control of the control of the control of the control of the control of the control of the control

```
# estimate model
mod3 <- LAM::mlnormal( y=y, X=X, id=id, Z_list=Z_list, Z_index=Z_index2,
            beta=beta, theta=theta )
summary(mod3)
#--------------------------------------------------------------
# Model 4: Maximum posterior estimation
#--------------------------------------------------------------
# specify prior distributions for parameters
prior <- "
    tau2 \sim dgamma(NA, 2, .5)
   sig2 \sim dinvgamma(NA, .1, .1)
    x \sim dnorm( NA, .2, 1000 )
    "
# estimate model in mlnormal
mod4 <- LAM::mlnormal( y=y, X=X, id=id, Z_list=Z_list, Z_index=Z_index,
            beta=beta, theta=theta, method="REML", prior=prior, vcov=FALSE )
summary(mod4)
#--------------------------------------------------------------
# Model 5: Estimation with regularization on beta and theta parameters
#--------------------------------------------------------------
#*** penalty on theta parameter
lambda_theta <- 10
weights_theta <- 1 + 0 \times theta
#*** penalty on beta parameter
lambda_beta <- 3
weights_beta \leq c( 0, 1.8 )
# estimate model
mod5 <- LAM::mlnormal( y=y, X=X, id=id, Z_list=Z_list, Z_index=Z_index,
            beta=beta, theta=theta, method="ML", maxit=maxit,
            lambda_theta=lambda_theta, weights_theta=weights_theta,
            lambda_beta=lambda_beta, weights_beta=weights_beta )
summary(mod5)
#############################################################################
# EXAMPLE 2: Latent covariate model, two-level regression
#############################################################################
# Yb=beta_0 + beta_b*Xb + eb (between level) and
# Yw=beta_w*Xw + ew (within level)
#--------------------------------------------------------------
# Simulate data from latent covariate model
#--------------------------------------------------------------
set.seed(865)
# regression parameters
```

```
beta_0 <- 1 ; beta_b <- .7 ; beta_w <- .3
G <- 200 # number of groups
n <- 15 # group size
iccx <- .2 # intra class correlation x
iccy <- .35 # (conditional) intra class correlation y
# simulate latent variables
xb <- stats::rnorm(G, sd=sqrt( iccx ) )
yb \leftarrow beta_0 + beta_b * xb + stats::rnorm(G, sd=sqrt(iccy))xw <- stats::rnorm(G*n, sd=sqrt( 1-iccx ) )
yw <- beta_w * xw + stats::rnorm(G*n, sd=sqrt( 1-iccy ) )
group <- rep( 1:G, each=n )
x \le -xw + xb[ group ]y \le -yw + yb[ group ]
# test results on true data
lm( yb ~ ~ ~ xb )
lm( yw ~ xw )# create vector of outcomes in the form
# ( y_11, x_11, y_21, x_21, ... )
dat \le cbind( y, x )
dat
Y \le - as.vector( t(data) ) # outcome vector
ny <- length(Y)
X <- matrix( 0, nrow=ny, ncol=2 )
X[ seq(1,ny,2), 1 ] <- 1 # design vector for mean y
X[seq(2, ny, 2), 2] < -1 # design vector for mean x
id <- rep( group, each=2 )
#--------------------------------------------------------------
# Model 1: Linear regression ignoring multilevel structure
#--------------------------------------------------------------
# y=beta_0 + beta_t *x + e
# Var(y)=beta_t^2 * var_x + var_e
# Cov(y,x)=beta_t * var_x
# Var(x)=var_x
#** initial parameter values
theta <-c(0, 1, .5)names(theta) <- c( "beta_t", "var_x", "var_e")
beta \leq c(0,0)names(beta) <- c("mu_y","mu_x")
# The unit i is a cluster in this example.
#--- define design matrices | list Z_list
Hlist <- list( matrix( c(1,0,0,0), 2, 2 ), # var(y)
               matrix( c(1,0,0,0), 2, 2 ), # var(y) (two terms)
                matrix(c(0,1,1,0), 2, 2), #cov(x,y)matrix(c(0,0,0,1), 2, 2) ) # var(x)
U0 <- matrix( 0, nrow=2*n,ncol=2*n )
Ulist <- list( U0, U0, U0, U0 )
```

```
28 mlnormal and the control of the control of the control of the control of the control of the control of the control of the control of the control of the control of the control of the control of the control of the control
```

```
M <- length(Hlist)
for (mm in 1:M){ # mm <- 1
    for (nn in 1:n){ # nn < -0Ulist[[ mm ]][ 2*(nn-1) + 1:2, 2*(nn-1) + 1:2 ] <- Hlist[[ mm ]]
    }
}
Z_{\text{l}}ist \leftarrow as.list(1:G)for (gg in 1:G){
    Z_list[[gg]] <- Ulist
}
#--- define index vectors
Z_index \leftarrow array( 0, dim=c(G, 4, 3 ) )K0 \leq - matrix( 0, nrow=4, ncol=3 )
colnames(K0) <- names(theta)
# Var(y)=beta_t^2 * var_x + var_e (matrices withn indices 1 and 2)
K0[ 1, c("beta_t","var_x") ] <- c(2,1) # beta_t^2 * var_x
K0[ 2, c("var_e") ] <- c(1) # var_e# Cov(y,x)=beta_t * var_x
K0[ 3, c("beta_t", "var_x")] <- c(1,1)# Var(x)=var_x
K0[ 4, c("var_x") ] <- c(1)for (gg in 1:G){
    Z_iindex[gg, 1 < - K0}
#*** estimate model with mlnormal
mod1a <- LAM::mlnormal( y=Y, X=X, id=id, Z_list=Z_list, Z_index=Z_index,
            beta=beta, theta=theta, method="REML", vcov=FALSE )
summary(mod1a)
#*** estimate linear regression with stats::lm
mod1b \le stats:: lm( y \sim x )
summary(mod1b)
#--------------------------------------------------------------
# Model 2: Latent covariate model
#--------------------------------------------------------------
#** initial parameters
theta <- c( 0.12, .6, .5, 0, .2, .2 )
names(theta) <- c( "beta_w", "var_xw", "var_ew",
                "beta_b", "var_xb", "var_eb")
#--- define design matrices | list Z_list
Hlist <- list( matrix( c(1,0,0,0), 2, 2 ), # var(y)
                matrix( c(1,0,0,0), 2, 2 ), # var(y) (two terms)
                matrix(c(0,1,1,0), 2, 2), #cov(x,y)matrix(c(0,0,0,1), 2, 2) ) # var(x)
U0 <- matrix( 0, nrow=2*n,ncol=2*n )
Ulist <- list( U0, U0, U0, U0, # within structure
               U0, U0, U0, U0 ) # between structure
M <- length(Hlist)
```

```
#*** within structure
design_within \leq diag(n) # design matrix within structure
for (mm in 1:M){ # mm < -1Ulist[[ mm ]] <- base::kronecker( design_within, Hlist[[mm]] )
}
#*** between structure
design_between <- matrix(1, nrow=n, ncol=n)
      # matrix of ones corresponding to group size
for (mm in 1:M){ # mm < -1Ulist[[ mm + M ]] <- base::kronecker( design_between, Hlist[[ mm ]] )
}
Z_{\text{l}}ist \leftarrow as.list(1:G)
for (gg in 1:G){
    Z_list[[gg]] <- Ulist
}
#--- define index vectors Z_index
Z_index \leftarrow array( 0, dim=c(G, 8, 6 ) )K0 <- matrix( 0, nrow=8, ncol=6 )
colnames(K0) <- names(theta)
# Var(y)=beta^2 * var_x + var_e (matrices withn indices 1 and 2)
K0[ 1, c("beta_w","var_xw") ] <- c(2,1) # beta_t^2 * var_x
K0[ 2, c("var_e w") ] <- c(1) # var_eK0[ 5, c("beta_b","var_xb") ] <- c(2,1) # beta_t^2 * var_x
K0[ 6, c("var_e b") ] <- c(1) # var_e
# Cov(y,x)=beta * var_x
K0[ 3, c("beta_w", "var_xw")] <- c(1,1)K0[ 7, c("beta_b","var_xb")] <- c(1,1)
# Var(x)=var_x
K0[ 4, c("var_xw") ] <- c(1)K0[ 8, c("var_xb") ] <- c(1)for (gg in 1:G){
   Z_index[gg,,] <- K0
}
#--- estimate model with mlnormal
mod2a <- LAM::mlnormal( y=Y, X=X, id=id, Z_list=Z_list, Z_index=Z_index,
            beta=beta, theta=theta, method="ML" )
summary(mod2a)
#############################################################################
# EXAMPLE 3: Simple linear regression, single level
#############################################################################
#--------------------------------------------------------------
# Simulate data
#--------------------------------------------------------------
set.seed(875)
N < -300x \le - stats:: rnorm(N, sd=1.3)
y \le -0.4 + 0.7 \times x + \text{stats:}: rnorm( N, sd=.5)
dat <- data.frame( x, y )
```

```
#--------------------------------------------------------------
# Model 1: Linear regression modelled with residual covariance structure
#--------------------------------------------------------------
# matrix of predictros
X \leq - \text{cbind}(1, x)# list with design matrices
Z \leftarrow as.list(1:N)for (nn in 1:N){
    Z[[nn]] <- as.list( 1 )
    Z[[nn]][[1]] \leftarrow matrix( 1, nrow=1, ncol=1 ) # residual variance
}
#* loading matrix
Z\_index \leftarrow array( 0, dim=c(N,1,1) )Z_index[ 1:N, 1, 1] <-2 # parametrize residual standard deviation
#** starting values and parameter names
beta <-c(0, 0)names(beta) <- c("int", "x")
theta \leq c(1)names(theta) <- c("sig2" )
# id vector
id \leq 1:N#** mlnormal function
mod1a <- LAM::mlnormal( y=y, X=X, id=id, Z_list=Z, Z_index=Z_index,
            beta=beta, theta=theta, method="ML" )
summary(mod1a)
# estimate linear regression with stats::lm
mod1b \le stats:: lm( y \sim x )
summary(mod1b)
#--------------------------------------------------------------
# Model 2: Linear regression modelled with bivariate covariance structure
#--------------------------------------------------------------
#** define design matrix referring to mean structure
X \leq matrix( \theta, nrow=2*N, ncol=2 )
X[ seq(1,2*N,2), 1 ] <- X[ seq(2,2*N,2), 2 ] <- 1
#** create outcome vector
y1 <- dat[ cbind( rep(1:N, each=2), rep(1:2, N ) ) ]
#** list with design matrices
Z \leftarrow as.list(1:N)Z0 <- 0*matrix( 0, nrow=2,ncol=2)
ZXY <- ZY <- ZX <- Z0
# design matrix Var(X)
ZX[1,1] <- 1
# design matrix Var(Y)
ZY[2,2] <- 1
# design matrix covariance
```

```
ZXY[1,2] <- ZXY[2,1] <- 1
```

```
# Var(X)=sigx^2
# Cov(X,Y)=beta * sigx^2
# Var(Y)=beta^2 * sigx^2 + sige^2
Z_list0 <- list( ZY, ZY, ZXY, ZX )
for (nn in 1:N){
    Z[[nn]] <- Z_list0
}
#* parameter list containing the powers of parameters
theta \leq c(1, 0.3, 1)names(theta) <- c("sigx", "beta", "sige" )
Z\_index \leftarrow array( 0, dim=c(N,4,3) )for (nn in 1:N){
    # Var(X)
    Z\_index[nn, 4, ] < -c(2,0,0)# Cov(X,Y)
    Z\_index[nn, 3, ] \leftarrow c(2,1,0)# Var(Y)
    Z\_index[nn,1, ] \leftarrow c(2,2,0)Z\_index[nn, 2, ] \leq c(0, 0, 2)}
#** starting values and parameter names
beta \leftarrow c( 0, 0 )
names(beta) <- c("Mx", "My")
# id vector
id <- rep( 1:N, each=2 )
#** mlnormal function
mod2a <- LAM::mlnormal( y=y1, X=X, id=id, Z_list=Z, Z_index=Z_index,
            beta=beta, theta=theta, method="ML" )
summary(mod2a)
#--------------------------------------------------------------
# Model 3: Bivariate normal distribution in (sigma_X, sigma_Y, sigma_XY) parameters
#--------------------------------------------------------------
# list with design matrices
Z \leftarrow as.list(1:N)Z0 <- 0*matrix( 0, nrow=2,ncol=2)
ZXY <- ZY <- ZX <- Z0
# design matrix Var(X)
ZX[1,1] < -1# design matrix Var(Y)
ZY[2,2] <- 1
# design matrix covariance
ZXY[1,2] <- ZXY[2,1] <- 1
Z_list0 <- list( ZX, ZY, ZXY )
for (nn in 1:N){
    Z[[nn]] <- Z_list0
}
#* parameter list
theta <-c(1,1,.3)names(theta) <- c("sigx", "sigy", "sigxy" )
```

```
Z\_index \leftarrow array( 0, dim=c(N,3,3) )for (nn in 1:N){
    # Var(X)
    Z\_index[nn, 1, ] < -c(2,0,0)# Var(Y)
    Z\_index[nn, 2, ] \leq C(0, 2, 0)# Cov(X,Y)
    Z\_index[nn, 3, ] \leftarrow c(0, 0, 1)}
#** starting values and parameter names
beta \leftarrow c( 0, 0 )
names(beta) <- c("Mx", "My")
#** mlnormal function
mod3a <- LAM::mlnormal( y=y1, X=X, id=id, Z_list=Z, Z_index=Z_index,
            beta=beta, theta=theta, method="ML" )
summary(mod3a)
#--------------------------------------------------------------
# Model 4: Bivariate normal distribution in parameters of Cholesky decomposition
#--------------------------------------------------------------
# list with design matrices
Z \leftarrow as.list(1:N)Z0 <- 0*matrix( 0, nrow=2,ncol=2)
ZXY <- ZY <- ZX <- Z0
# design matrix Var(X)
ZX[1,1] <- 1
# design matrix Var(Y)
ZY[2,2] <- 1
# design matrix covariance
ZXY[1,2] <- ZXY[2,1] <- 1
Z_list0 <- list( ZX, ZXY, ZY, ZY )
for (nn in 1:N){
    Z[[nn]] <- Z_list0
}
#* parameter list containing the powers of parameters
theta \leq c(1, 0.3, 1)names(theta) <- c("L11", "L21", "L22" )
Z\_index \leftarrow array( 0, dim=c(N,4,3) )for (nn in 1:N){
    Z\_index[nn,1, ] \leq C(2,0,0)Z_index[nn,2,] <- c(1,1,0)
    Z_iindex[nn,3,] <- c(0,2,0)
    Z\_index[nn, 4, ] \leq c(0, 0, 2)}
#** starting values and parameter names
beta \leftarrow c( 0, 0 )
names(beta) <- c("Mx", "My")
# id vector
id \leftarrow rep(1:N, each=2)
```
# <span id="page-32-0"></span>suff\_stat\_NA\_pattern 33

```
#** mlnormal function
mod4a <- LAM::mlnormal( y=y1, X=X, id=id, Z_list=Z, Z_index=Z_index,
            beta=beta, theta=theta, method="ML" )
# parameter with lower diagonal entries of Cholesky matrix
mod4a$theta
# fill-in parameters for Cholesky matrix
L \leftarrow matrix(0, 2, 2)L[ ! upper.tri(L) ] <- mod4a$theta
#** reconstruct covariance matrix
L
stats::cov.wt(dat, method="ML")$cov
## End(Not run)
```
<span id="page-32-1"></span>suff\_stat\_NA\_pattern *Sufficient Statistics for Dataset with Missing Response Pattern*

# Description

Computes sufficient statistics for a dataset with an arbitrary missing response pattern.

# Usage

```
suff_stat_NA_pattern(dat)
```
# **Arguments**

dat Numeric data frame

# Value

A list with following entries

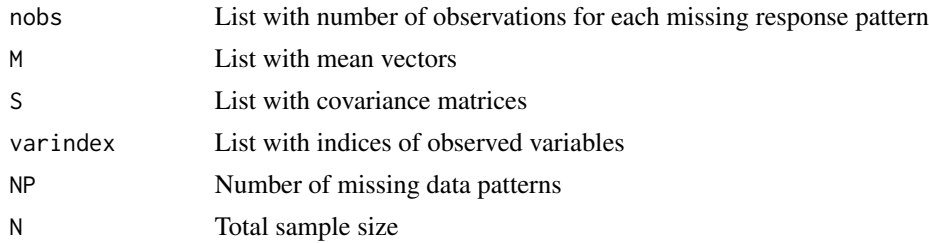

# Examples

## Not run:

```
#############################################################################
# EXAMPLE 1: Toy example for computation of sufficient statistics
#############################################################################
```
library(STARTS)

```
data(data.starts01b, package="STARTS")
dat <- data.starts01b
dat1 <- dat[, paste0("E",1:3)]
```
#-- compute sufficient statistics res <- LAM::suff\_stat\_NA\_pattern(dat1) str(res)

## End(Not run)

# <span id="page-34-0"></span>Index

∗ package LAM-package, [2](#page-1-0) amh, *[2](#page-1-0)*, [3](#page-2-0) clpm\_to\_ctm, [15](#page-14-0) coef.amh *(*amh*)*, [3](#page-2-0) coef.mlnormal *(*mlnormal*)*, [20](#page-19-0) coef.pmle *(*amh*)*, [3](#page-2-0) confint.amh *(*amh*)*, [3](#page-2-0) confint.mlnormal *(*mlnormal*)*, [20](#page-19-0) confint.pmle *(*amh*)*, [3](#page-2-0) data.HT, [18](#page-17-0) data.HT12 *(*data.HT*)*, [18](#page-17-0) LAM *(*LAM-package*)*, [2](#page-1-0) LAM-package, [2](#page-1-0) logLik.amh *(*amh*)*, [3](#page-2-0) logLik.mlnormal *(*mlnormal*)*, [20](#page-19-0) logLik.pmle *(*amh*)*, [3](#page-2-0) loglike\_mvnorm, [18](#page-17-0) loglike\_mvnorm\_NA\_pattern *(*loglike\_mvnorm*)*, [18](#page-17-0) mlnormal, *[2](#page-1-0)*, [20](#page-19-0) plot.amh *(*amh*)*, [3](#page-2-0) plot.pmle *(*amh*)*, [3](#page-2-0) pmle, *[2](#page-1-0)* pmle *(*amh*)*, [3](#page-2-0) print.mlnormal *(*mlnormal*)*, [20](#page-19-0) sirt::prior\_model\_parse, *[4](#page-3-0)*, *[6](#page-5-0)* stats::nlminb, *[3](#page-2-0)*, *[5](#page-4-0)* stats::optim, *[2,](#page-1-0) [3](#page-2-0)*, *[5](#page-4-0)* suff\_stat\_NA\_pattern, *[19](#page-18-0)*, [33](#page-32-0) summary.amh *(*amh*)*, [3](#page-2-0) summary.mlnormal *(*mlnormal*)*, [20](#page-19-0) summary.pmle *(*amh*)*, [3](#page-2-0)

vcov.amh *(*amh*)*, [3](#page-2-0) vcov.mlnormal *(*mlnormal*)*, [20](#page-19-0) vcov.pmle *(*amh*)*, [3](#page-2-0)